# **Chapter 01: Learning about the Internals of Node.js**

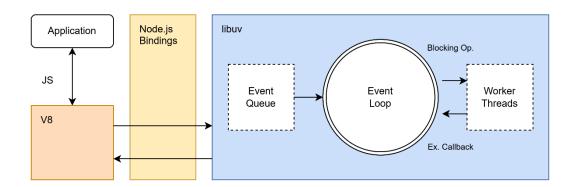

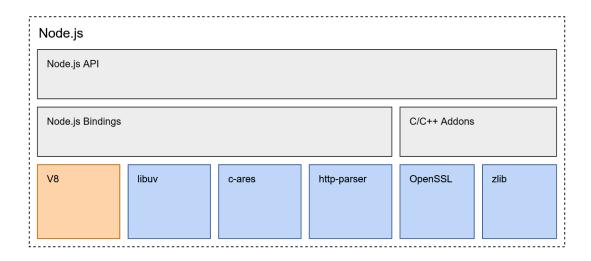

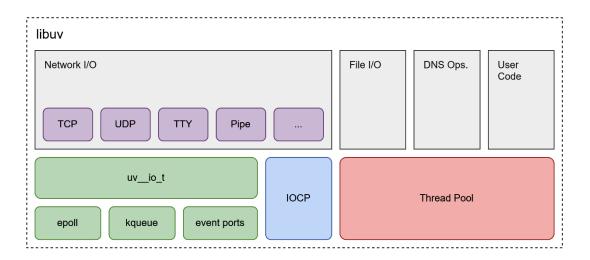

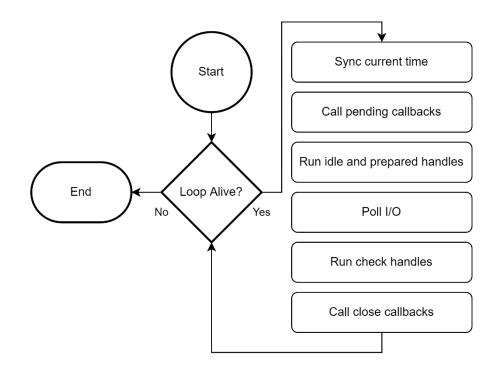

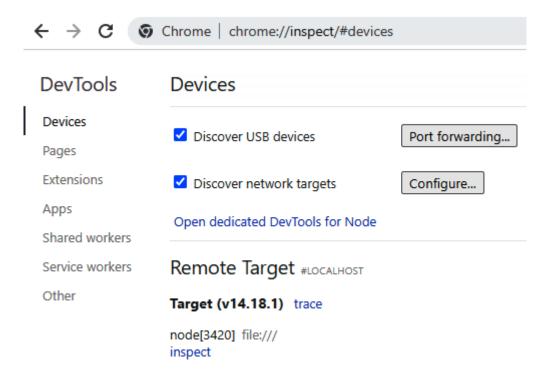

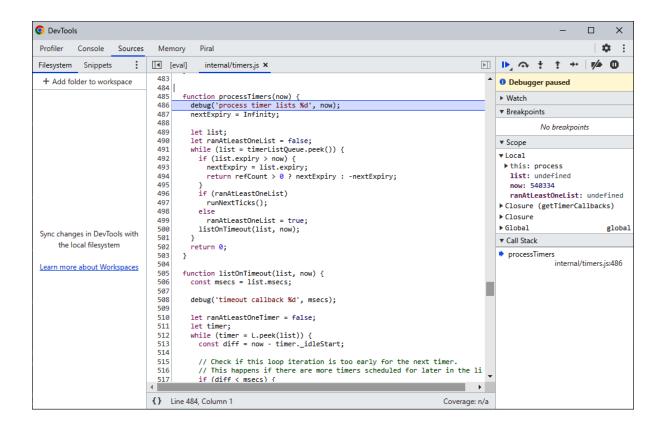

#### **Chapter 02: Dividing Code into Modules and Packages**

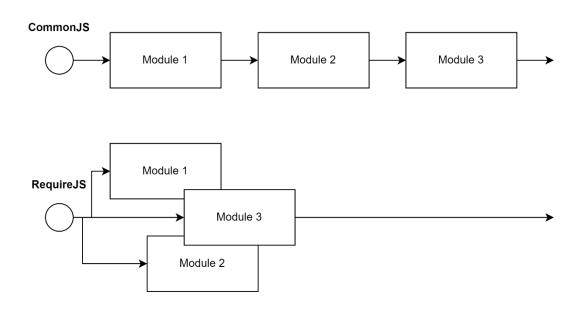

#### r.js: Optimizer and Node/Rhino/Nashorn/xpcshell adapter

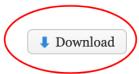

The r.js file allows you to run the optimizer as well as run modules in Node, Rhino, Nashorn or xpcshell.

## **Chapter 03: Choosing a Package Manager**

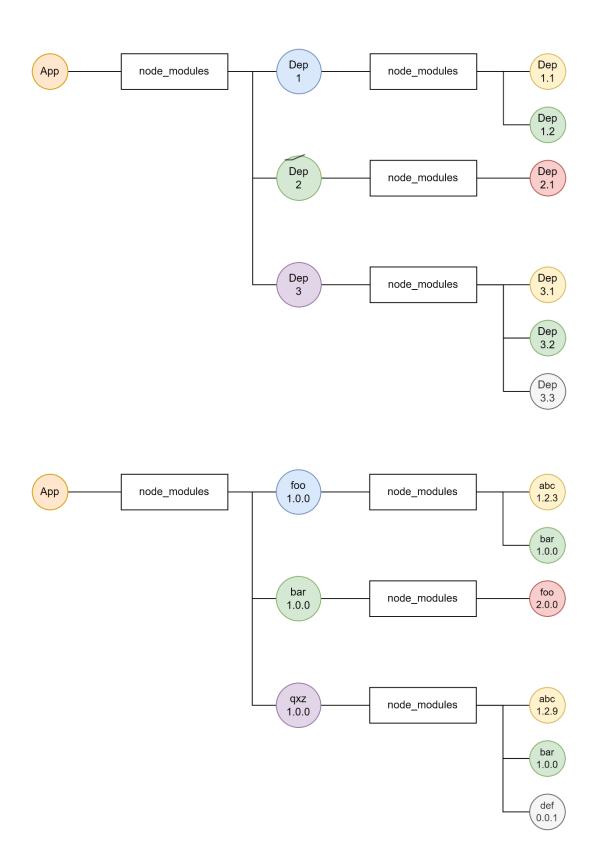

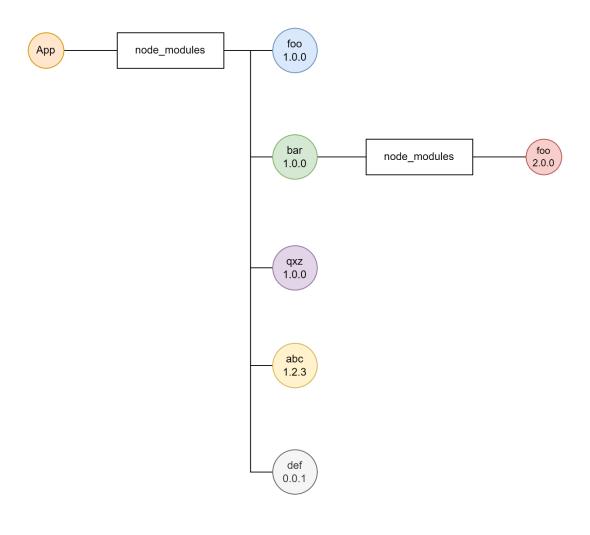

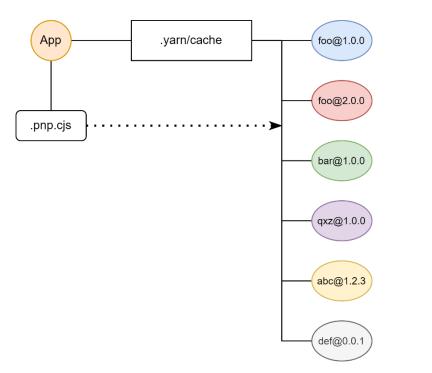

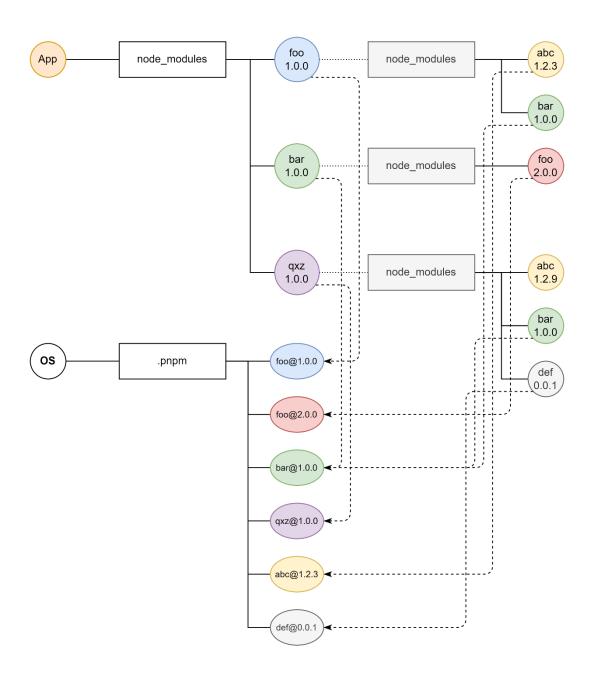

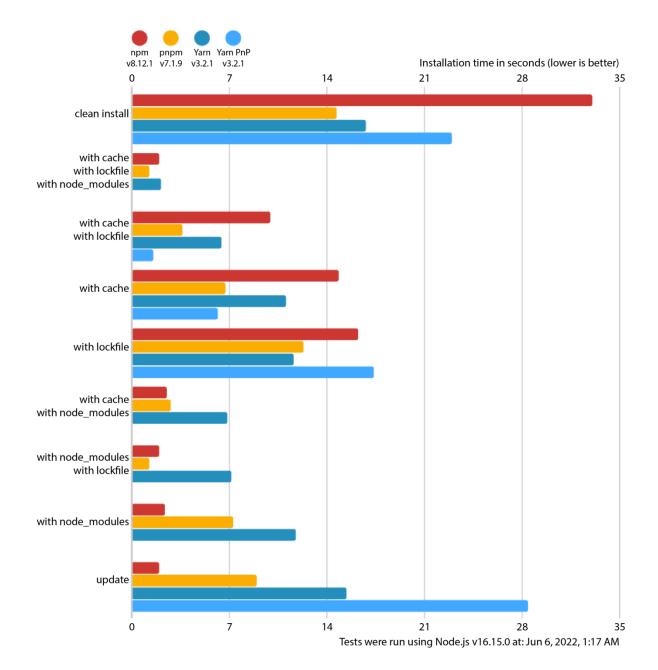

#### **Chapter 04: Using Different Flavors of JavaScript**

```
AST Explorer 🖟 Snippet 🖺 💩 JavaScript 🂔 acorn 🌣 🕥 Transform 📟 default ?
                                                                                                                     Parser: acorn-8.3.0
 1 function wait(time) {
2   return new Promise(resolve => setTimeout(resolve, time))
                                                                       ✓ Autofocus
✓ Hide methods
□ Hide empty keys
□ Hide location data
                                                                      ☐ Hide type keys
 4 async function example() {
    console.log('Starting...');
await wait(1000);
                                                                                      + ExpressionStatement {type, start, end,
    console.log('1s later...');
await wait(1000);
console.log('2s later...');
                                                                                        expression}
                                                                                      - ExpressionStatement {
10 await wait(3000);
                                                                                           type: "ExpressionStatement"
11 console.log('Done after 5s!');
12 }
13 example();
                                                                                          - expression: <u>AwaitExpression</u> {
                                                                                              type: "AwaitExpression"
                                                                                              start: 193
                                                                                              end: 209
                                                                                            + argument: CallExpression {type, start,
                                                                                               end, callee, arguments, ... +1}
                                                                                      + ExpressionStatement {type, start, end,
                                                                                        expression}
                                                                                      + ExpressionStatement {type, start, end,
                                                                                        expression}
                                                                                      + ExpressionStatement {type, start, end,
                                                                                        expression}
                         Built with React, Babel, Font Awesome, CodeMirror, Express, and webpack | GitHub | Build: cf21d4f
```

# **Chapter 05: Enhancing Code Quality with Linters and Formatters**

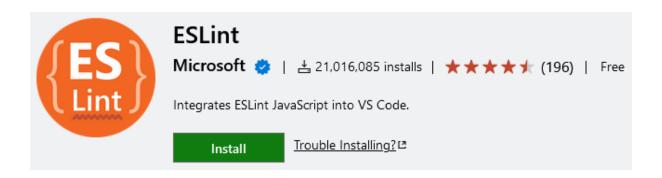

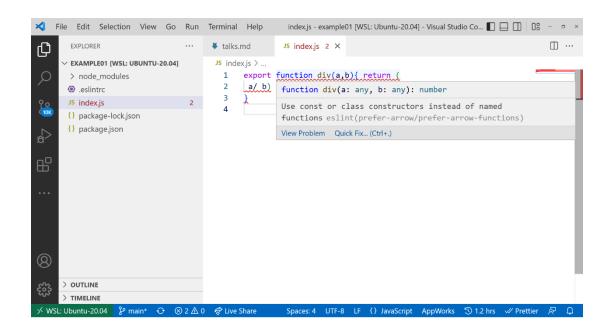

# **Chapter 06: Building Web Apps with Bundlers**

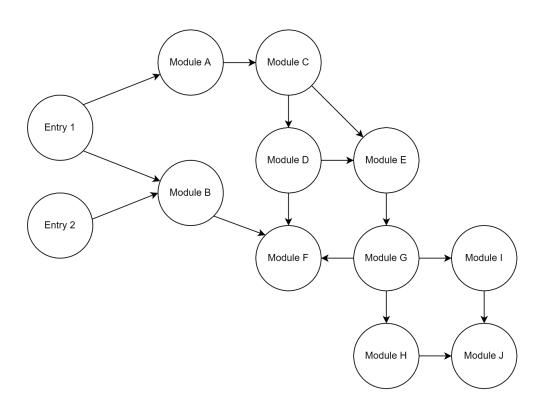

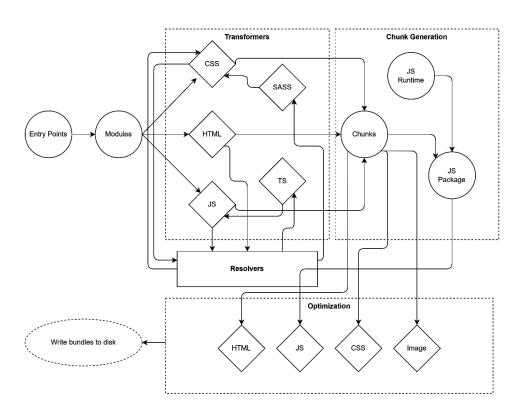

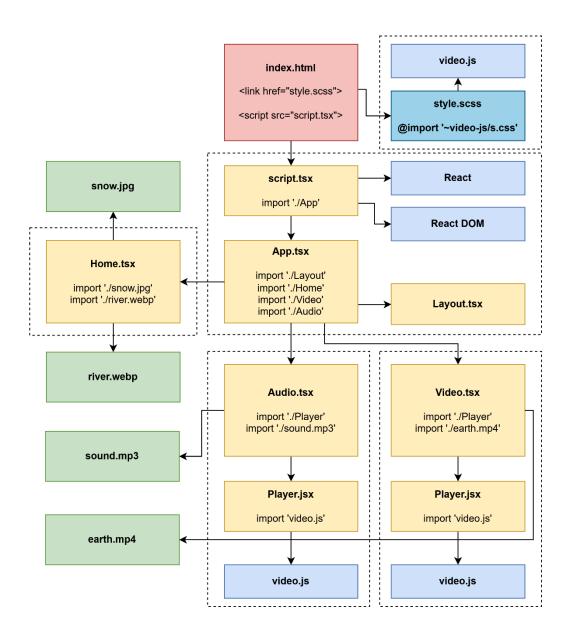

#### **Chapter 07: Improving Reliability with Testing Tools**

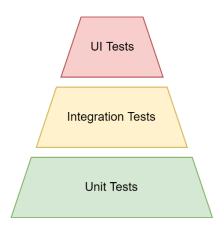

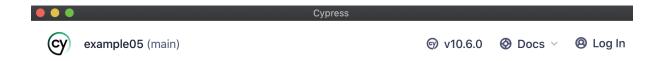

#### Welcome to Cypress!

Review the differences between each testing type →

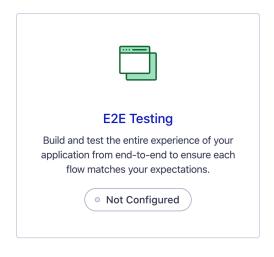

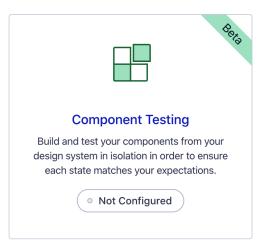

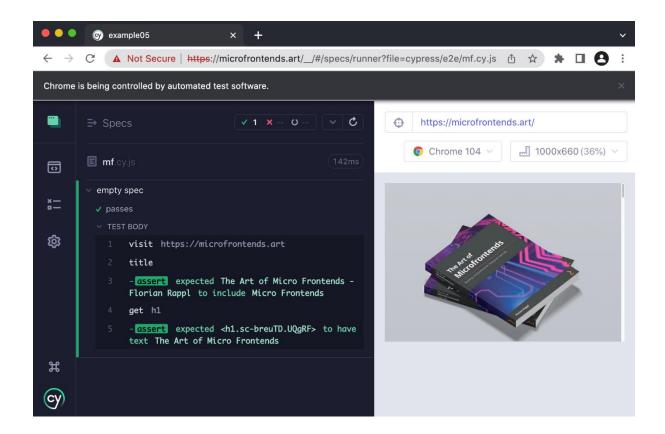

#### **Chapter 08: Publishing npm Packages**

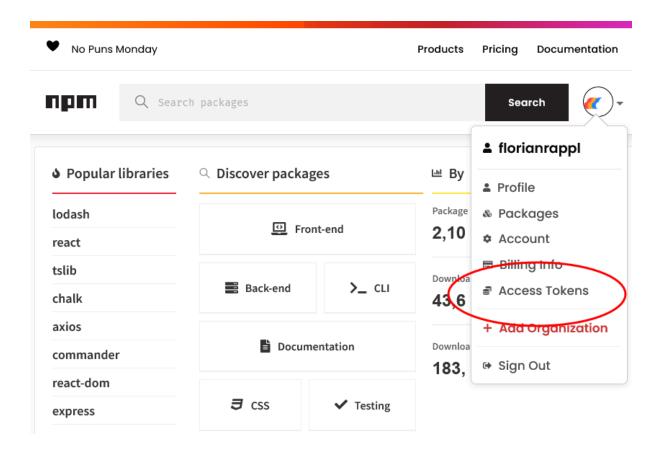

#### lib-test-florian-rappl

1.0.0 • Public • Published 2 minutes ago

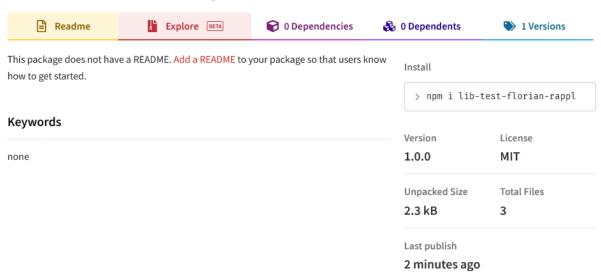

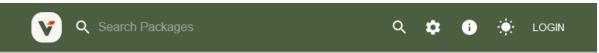

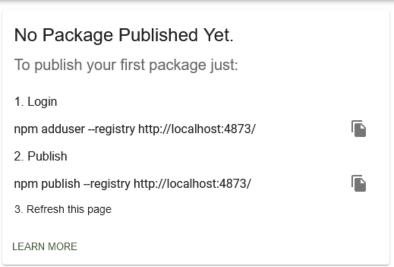

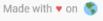

Powered by **V** / 5.14.0

# **Chapter 09: Structuring Code in Monorepos**

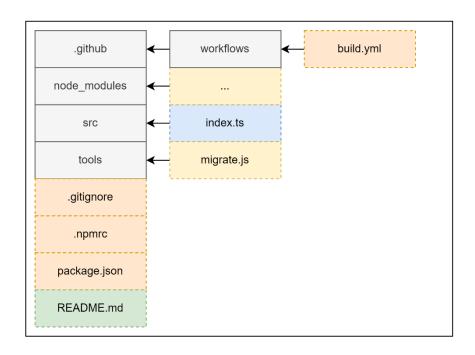

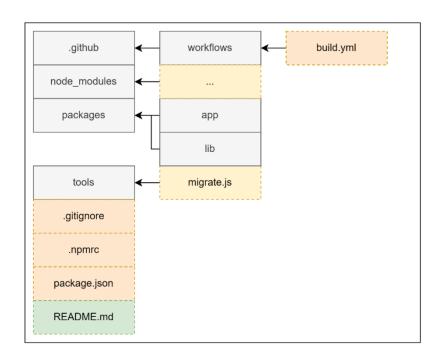

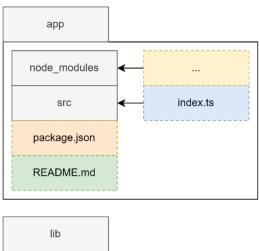

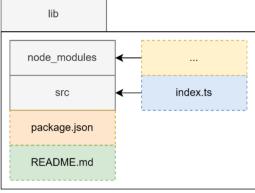

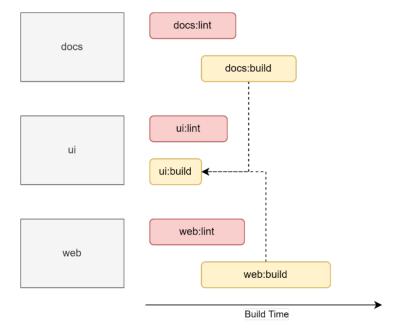

#### **Chapter 10: Integrating Native Code with WebAssembly**

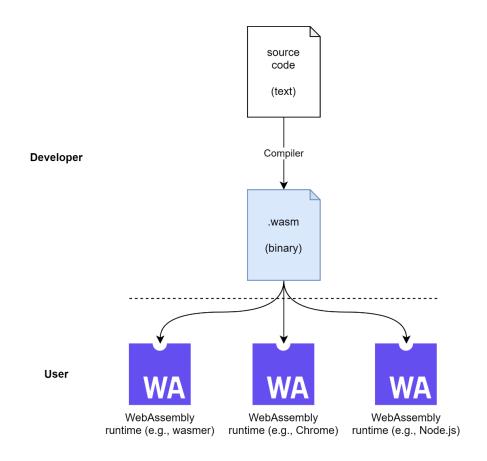

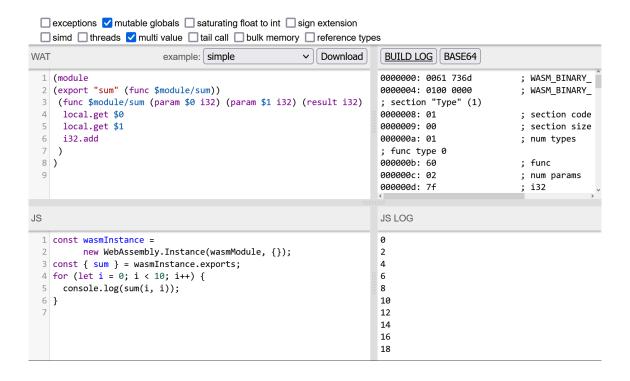

### **Chapter 11: Using Alternative Runtimes**

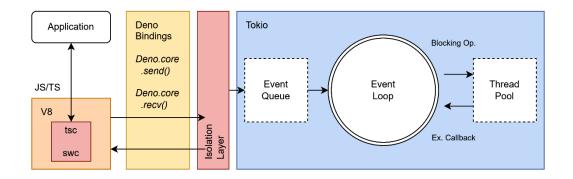

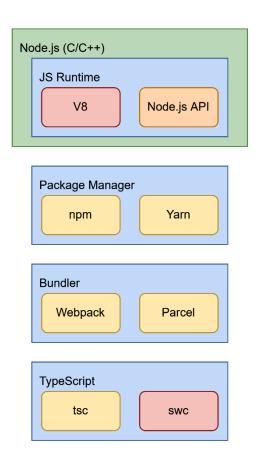

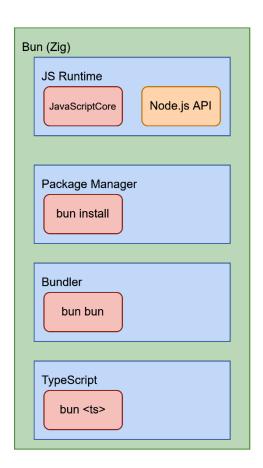